# Para os pais

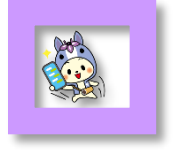

 Guia de instrução do Tablet para Estudos Secretaria de Educação de Chiryu

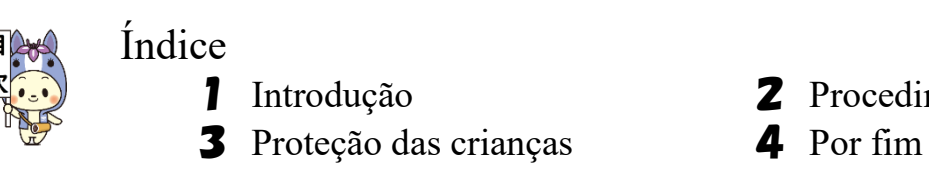

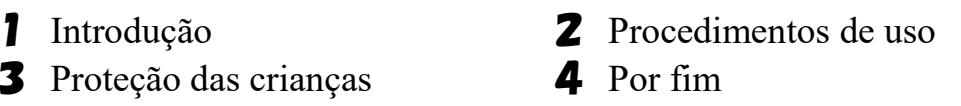

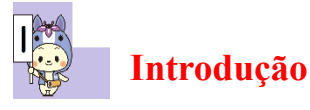

Os Tablets mantido pelo programa GIGA School, são materiais tão necessários para a aprendizagem, como o lápis e os cadernos, para os alunos. O bom uso do Tablet, ajudará o aluno a entender os estudos, aprofundar e expandir seus pensamentos com os colegas e adquirir a capacidade de resolver problemas.

Este guia mostra a finalidade e as regras de uso do tablet, para que os alunos da cidade de Chiryu possam aprender a maneira adequada para usá-lo nos seus estudos.

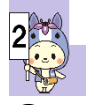

## **Procedimentos de uso**

#### ① **Objetivo de uso**

◇ Visa a aquisição de qualificações e habilidades necessárias à nova geração, tais como: "Capacidade de aprender", "Conhecimentos e técnicas" e "Capacidade de pensar, julgar e expressar". Será usado como um material para que as crianças da cidade de Chiryu adquiram a "Capacidade de pensar e agir de forma independente".

## ② **Local e horário de uso**

- ◇ Será usado principalmente na escola. Mas poderá ser usado nos estudos, fora da Escola, também.
- ◇ Usará somente nos objetivos e locais sob orientação do professor.
- ◇ Em casos de emergências (como fechamento temporário da escola) poderá ser levado e usado em casa, nos dias determinados pela escola.

### ③ **Cuidados no uso**

- $\diamond$  Não usar onde há garrafas de água, locais molhado ou úmidos, nem usar com as mãos molhadas.
- $\diamond$  Não utilizar em locais empoeirados.
- ◇ Não usar em locais de temperatura alta, como a incidência de luz solar forte ou perto dos aquecedores.
- $\Diamond$  Deixar o Tablet, sempre por perto, para não esquecer ou perder.
- ◇ Não correr com ele nas mãos, colocar no chão, ou fazer algo que possa danificá- $\ln$
- ◇ Tocar a tela do Tablet com o dedo ou com caneta própria, não usar lápis ou outros materiais.
- ◇ Manter afastado de ímãs e outros objetos que possam danificar o Tablet.

## ④ **Armazenamento**

- ◇ Será guardado, na Escola, num armário com fechadura e sistema de recarrega. \* Quando for utilizá-lo, o aluno pegará do armário de manhã e guardar antes de ir embora.
- $\Diamond$  O aluno não poderá levar o Tablet para fora, sem a permissão da Escola.
- ◇ Se for levar o Tablet para casa, como no caso de emergência, deverá carregar dentro da mochila, no trajeto de ida e volta.

## ⑤ **Proteção de dados (transportar e armazenar)**

- $\Diamond$  Os dados criados no Tablet ou importados da Internet, durante as aulas e aprovados pelo professor, serão armazenados numa conta designada pela escola. Os outros ficarão no arquivo interno da escola.
- ◇ Como a capacidade do Tablet é pequena, haverá limites no armazenamento de dados de grande porte, como fotos e vídeos.
- $\diamond$  Não poderá baixar, nem transferir dados que não tem relação com as atividades escolares, na conta destinada a escola, usando o computador pessoal.

## ⑥ **Uso de câmera**

- ◇ Não poderá usar a câmera sem a permissão do professor.
- $\diamond$  Quando for fotografar pessoas ou seus pertences, deverá pedir a sua permissão, antes.

## ⑦ **Respeitar as configurações**

- ◇ Não poderá compartilhar o código de acesso (senha) com outras pessoas, além do professor e dos pais.
- ◇ Em caso de emergência, se levar o Tablet para casa poderá conectá-lo apenas na rede Wi-Fi de sua casa.
- $\Diamond$  Não poderá alterar as configurações, nem adicionar ou remover aplicativos e recursos sem a permissão da escola.
- ◇ Não poderá alterar a ordem e a posição dos ícones da tela, sem a permissão do professor.

#### ⑧ **Dados pessoais**

- ◇ Não deverá emprestar ou deixar os outros usarem o seu Tablet.
- $\Diamond$  Não deverá publicar ou enviar informações pessoais próprias ou dos outros (como endereço, número de telefone, endereço de e-mail, etc.) na Internet.

## ⑨ **Saúde**

- $\diamond$  Não aproximar demais o rosto da tela, usar numa postura correta.
- $\diamond$  Não utilizar em locais com pouca claridade. Usar em locais claros.
- $\Diamond$  Se ficar olhando a tela por um longo tempo, deverá descansar a vista, de tempos em tempos, olhando para longe.

#### ⑩ **Em caso de problemas**

- $\Diamond$  O acesso à Internet é limitado, mas se por um acaso, entrar num site estranho e sentir o perigo, deverá desligar o Tablet, imediatamente, e comunicar o seu professor.
- $\diamond$  Se danificar, apresentar defeito ou perder, comunicar o professor imediatamente.

#### ⑪ **Restrições de uso**

 $\Diamond$  Se não puder seguir as regras determinadas, não poderá mais usar o Tablet.

# **Proteção das crianças (Segurança das informações)**

- **● Os adultos devem conhecer bem, sobre o uso correto da ética de informações, para dar bons exemplos.**
- **● Quando houver algum problema, comunicar a escola/professor o mais rápido possível.**

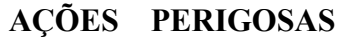

#### **AÇÕES PERIGOSAS REFERÊNCIAS**

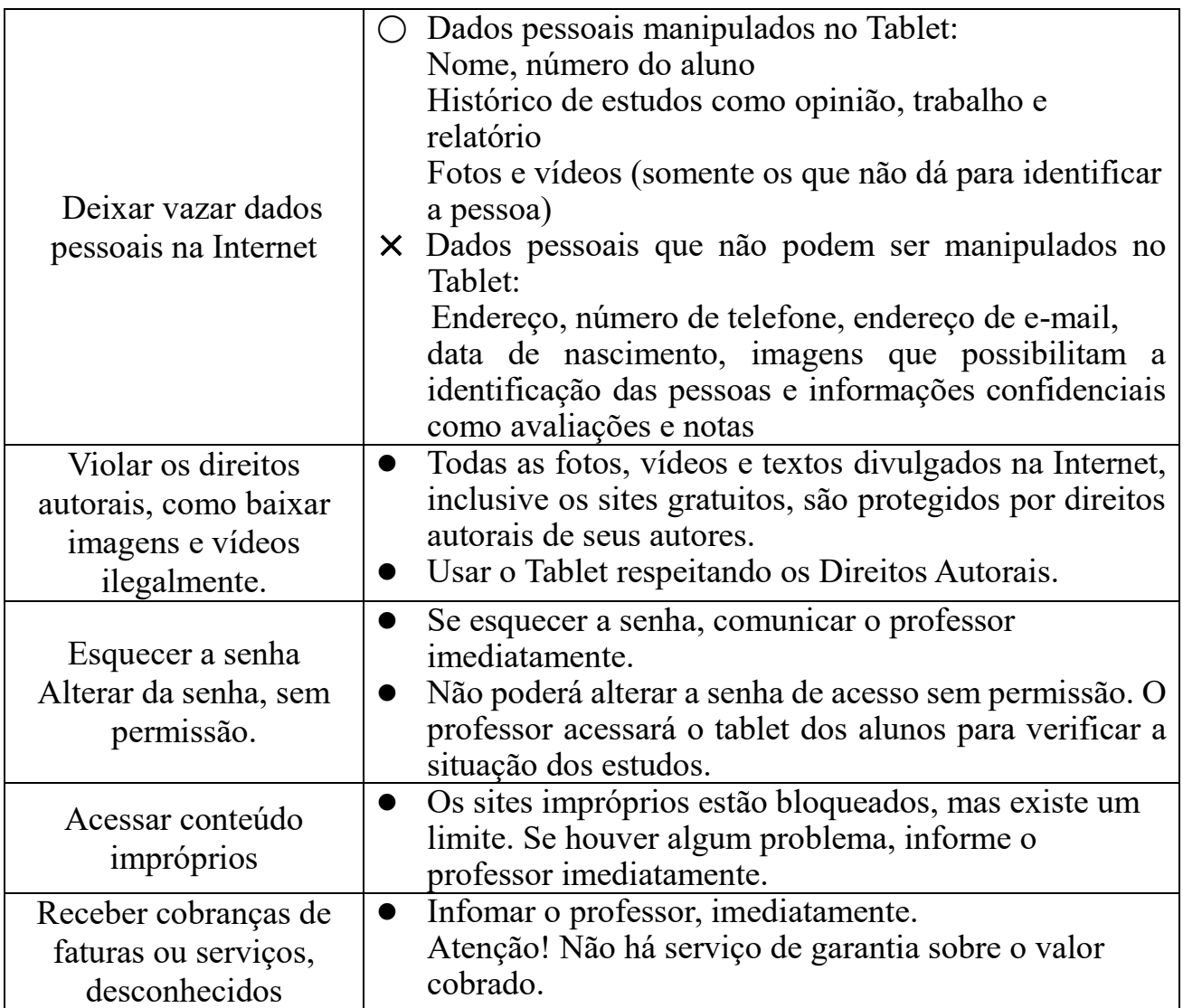

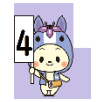

## **Por fim**

Os Tablets são aparelhos maravilhosos que podem ajudar nos estudos quando utilizados de forma correta, mas se não seguirem as regras e usá-los de forma errada podem ser perigosos. Pois podem ser envolvidos em graves problemas. O conteúdo deste guia será devidamente informado aos alunos para desenvolver a capacidade das crianças de usar informações (incluindo a ética de informática).

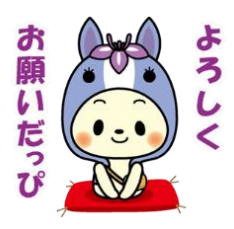